**Autocad скачать на Mac [NEW]**

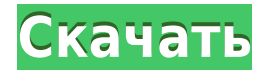

Вы можете экспортировать несколько типов 3D-геометрии, экспортируя группы 2D-элементов в файл DXF. При экспорте геометрии вы выбираете, какие 2Dэлементы вы хотите экспортировать в один основной 3D-элемент. Для каждого из выбранных вами 2D-элементов экспорт 3D определяет форму, размеры и информацию о свойствах 2D-элемента. Этот 3D-экспорт обычно выбирается 3Dприложением, которое вы используете для импорта 3D-геометрии. Таким образом, вы можете импортировать файл DWG в свое 3D-программное обеспечение и использовать его как есть или изменить его по мере необходимости. Чертеж, не содержащий 3D-объектов (X3D), можно преобразовать в формат файла DWG. Вы также можете импортировать файл DWG, содержащий 3D-геометрию, в формат файла X3D. DXFlib позволяет вам вносить изменения в файл 3D-геометрии (X3D), который вы импортируете в 3D-приложение, даже если исходный 3D-файл вообще не импортируется в 3D. AutoCAD 2015 поставляется с надстройкой DXFlib или DXF2Edit для преобразования чертежей DWG в редактируемые файлы X3D или DXF. Вы можете импортировать 3D-модель в формате файла X3D в свое 3D-приложение, вносить в нее любые изменения, экспортировать ее как файл DWG и т. д. без 3D-приложения. Спасибо за ответ. Я понятия не имею, почему вам нужно обновлять описания блоков при создании юридических документов. Я думаю, что с этим справится инструмент управления проектами AutoCAD.

Я могу оценить ваш отзыв по этому вопросу. Я согласен, что было бы неплохо иметь возможность отделить описание от номеров блоков. Из моих исследований следует, что поле ОПИСАНИЕ блока прямо сейчас читается только в DWG >.acad>. Но я не прочитал весь ваш пост. Просто это вопрос, который будет полезен как для дизайнеров, так и для администратора AutoCAD. **Описание:** Как и в случае с моделированием и анимацией, наше 2D/3D-дизайн для обучения основано на AutoCAD.Студенты изучают AutoCAD для начинающих, который создает проекты и создает 2D- и 3D-чертежи из моделей с основными геометрическими формами, такими как круги, прямоугольники и т. д. Проектирование с помощью Innovative Design Toolkit (IDT), который используется для просмотра и измерения объектов. Инструменты геометрии используются для создания, редактирования и управления 2D- и 3D-объектами.

## **Autodesk AutoCAD Скачать бесплатно Торрент (код активации) For Mac and Windows x32/64 2023**

При регистрации AutoCAD нет пробного периода; вы можете использовать его так долго, как пожелаете, и можете продолжать использовать его так долго, как пожелаете. Могу ли я использовать AutoCAD бесплатно Мы выбрали бесплатный

плагин CreateJS для облачного набора Autodesk CreateJS для студентов. Это наиболее полнофункциональный плагин, который мы используем. Я буду краток: вы можете использовать эти бесплатные учебные пособия по AutoCAD, но только по темам рисования, размеров, надписей и аннотаций. Остальные уроки относятся к категории «Pro». Если у вас нет знаний AutoCAD, вам повезло! На CADTutor есть множество замечательных бесплатных руководств по AutoCAD, в том числе «3D-чертеж 101». На сайте представлено около 300 руководств по AutoCAD, написанных экспертами в этой области. Если вы используете программное обеспечение в качестве любителя, я не думаю, что это реальная проблема. Я обнаружил, что программное обеспечение было хорошо разработано, что упрощает знакомство с AutoCAD. Но если вы профессионал, работающий над большими проектами, **может быть очень сложно поддерживать рабочий процесс после того, как вы изучили все функции.** В этом случае я рекомендую использовать бесплатную версию в течение короткого времени. Как только вы освоите AutoCAD, у вас будет достаточно времени, чтобы ознакомиться с функциями и освоить инструмент для работы над вашим проектом. Когда мне нужно было создать чертеж, я мог использовать бесплатный Autodesk Design Review, чтобы легко создавать эскизы. Если вам нужно создать фигуры в трехмерном пространстве (например, здания, вывески и т. д.), вы можете создать полезную и разборчивую геометрию с помощью бесплатного средства просмотра Autodesk DWG Viewer. Это приложение сэкономило мне массу времени и денег. Мне нравится, как это избавило меня от хлопот сложных задач рисования. Лучшее в этой программе то, что она бесплатная и имеет огромное количество инструментов для рисования, которые вы можете использовать. Я смог использовать эту программу для создания планов этажей, планов дома и чертежей BIM для своего дома. 1328bc6316

## Скачать Autodesk AutoCAD Торрент (код активации) For PC [32|64bit] {{ ????????? ?????? }} 2023

Автокад не для всех. Можно многому научиться, но основы можно получить сразу. Если вам интересно, воспользуйтесь нашим бесплатным кратким онлайнруководством, а затем потратьте некоторое время на ознакомление со справочной системой. Одним из основных преимуществ использования AutoCAD является то, что его можно использовать в самых разных средах, включая промышленность. Работаете ли вы в строительной бригаде, на производстве или в инженерной группе в компании, это не имеет большого значения. Каждый должен иметь некоторые базовые навыки для выполнения некоторых проектов в своей жизни. AutoCAD является наиболее широко используемой программой для черчения и проектирования в этих различных областях и профессиях. Как и в любом другом ремесле, нельзя просто освоить все навыки в AutoCAD с первого раза. Есть некоторые вещи, которые вы можете сделать, чтобы ускорить процесс обучения. Вы получите от этого больше пользы, научившись работать, не печатая слишком много, потому что большинство действий, которые вы можете делать в AutoCAD, можно выполнять быстрее, перемещая мышь для выбора, перемещения и изменения объектов. Существуют также определенные режимы редактирования, которые не встроены в программу, но могут быть открыты с помощью ярлыков или командной строки. Использование других режимов редактирования ускорит вашу работу, поэтому рекомендуется изучить их. 2. Целенаправленный выбор: Прежде чем приступить к обучению, вы должны выбрать, для какой цели вы собираетесь работать с AutoCAD. Секрет успеха заключается в том, что вы должны работать над целенаправленным проектом. Вы будете уверены в своих навыках и сможете сказать, что освоили программное обеспечение. Причина, по которой приложения CAПP, такие как SketchUp, Мауа и Blender, так просты в освоении, заключается в том, что они оптимизированы. Пользовательский интерфейс является прямым и требует небольшой подготовки для создания чистого и профессионального изображения. Команды и ярлыки также намного проще, что избавляет от некоторой сложности, которая может вызвать путаницу у неопытного пользователя. В Автокаде такого нет. Команд много, ярлыки умные, и даже утилиты не всегда самые простые способы решения задач. В AutoCAD включено так много инструментов и шаблонов, что даже лучшие дизайнеры потратят часы, пытаясь решить, какой инструмент лучше всего подходит для определенной работы.

autocad 2019 mac скачать autocad mac m1 скачать autocad скачать на мак бесплатно autocad 2015 64 bit скачать бесплатно набор линий autocad для геодезии скачать autocad скачать на макбук набор типов линий для autocad скачать autocad скачать для пк autocad скачать на компьютер autocad уроки для

Следующие шаги предполагают, что вы уже узнали, как использовать основные команды рисования и как использовать инструменты рисования. Вы можете использовать видео, чтобы увидеть, как появляется экран, и элементы управления реагируют на ваши действия. Если вы хотите знать, как нарисовать трехмерный рисунок, вы можете выбрать профиль или использовать 3D-окно для создания 3Dмодели, а затем рисовать на этой модели. Это может быть немного громоздко, если вы не понимаете, как работать с 3D-окном. Следующие шаги помогут вам узнать об этих 3D- и 2D-инструментах и о том, как их можно использовать вместе. Ответ зависит от многих вещей, например от того, для чего вы планируете использовать своих детей, где они будут ходить в школу, сколько у вас есть времени, какие ресурсы доступны и так далее. Если вы планируете подготовить своего ребенка к тому, чтобы он стал архитектором или инженером, то ему, вероятно, потребуется изучить AutoCAD. Но, возможно, удастся убедить ваших детей заняться чем-то менее техническим, например, изобразительным или музыкальным сочинением. **4. Каков ваш текущий уровень навыков?** Я универсал. Я работал в следующих областях: автоматизированное проектирование (CAD), 3D-моделирование, гражданское строительство, управление проектами, ГИС, а в прошлом я также использовал AutoCAD. Хотя у меня это довольно хорошо получается, так что я думаю, что могу этому научиться, но я хочу знать, сколько времени это займет? Каковы ваши текущие навыки? Что входит в обучение детей AutoCAD? Поскольку Autodesk не будет правильным выбором для всех, вы должны убедиться, что программное обеспечение позволяет легко начать работу, и продемонстрировать, как его использовать. Если у вас уже есть опыт использования подобного инструмента, это может упростить задачу. AutoCAD одно из самых сложных и интересных приложений для программирования, которое вы когда-либо использовали. Вам нужно будет изучить AutoCAD, чтобы использовать свой компьютер эффективно и результативно. Изучив программу, вы сможете **также** улучшить качество своей работы, и вы даже можете сэкономить свое время.

**4. Что бы вы сказали людям, которым не нужно работать в области управления зданиями или гражданского строительства, а вместо этого они должны изучать САПР для получения опыта работы?** Изучите основы управления зданием или гражданского строительства, а затем перейдите к AutoCAD. Это имеет большой смысл, так как легче научиться использовать программу в течение 2 лет, чем изучать программу для профессиональной среды. Наконец, мы шаг за шагом проведем вас через основы AutoCAD. Мы начнем с

очень простого введения в клавиатуру и того, как вернуться и изменить то, что вы сделали. Чтобы начать работать с более продвинутыми функциями, мы затем переходим к «ручкам», которые представляют собой специальные символы, которые вы можете использовать для рисования фигур. Следующий шаг создание простого рисунка. Третий шаг позволяет нам добавить несколько слоев к нашему рисунку. AutoCAD — это мощное программное обеспечение для черчения, которое используется для создания 2D- и 3D-чертежей. Независимо от того, являетесь ли вы новичком в программном обеспечении или опытным пользователем, технология значительно продвинулась за последние годы, как и такие пользователи, как вы. Если вы привержены изучению AutoCAD, результатом станет более оптимизированный и мощный профессиональный инструмент. А процесс обучения требует только времени и практики. Лучший курс обучения AutoCAD — это практическое обучение. Если вы заинтересованы в изучении нового AutoCAD 2019, отличный вариант — курс AutoCAD 2019 в Лондоне. В этом пакете вам будет предоставлен полный доступ к программному пакету AutoCAD 2019, а также пожизненная подписка на обновление с неограниченной технической поддержкой и неограниченным обучением. AutoCAD — самая популярная программа для проектирования, и из-за того, что она используется во многих отраслях, очень важно иметь отличные навыки. AutoCAD имеет расширенные функции, которых нет больше нигде. Это мощное программное обеспечение для проектирования требует быстрого обучения, но с практикой любой может создавать звездные рисунки.Может показаться, что это долгий процесс, но время, потраченное на изучение основ, может того стоить.

<https://techplanet.today/post/descargar-autocad-240-clave-de-activacion-64-bits-actualizado-2023> [https://techplanet.today/post/autodesk-autocad-descargar-parche-con-clave-de-serie-winmac-2023-en](https://techplanet.today/post/autodesk-autocad-descargar-parche-con-clave-de-serie-winmac-2023-en-espanol) [-espanol](https://techplanet.today/post/autodesk-autocad-descargar-parche-con-clave-de-serie-winmac-2023-en-espanol)

[https://techplanet.today/post/descarga-gratis-autodesk-autocad-con-clave-de-licencia-clave-de-produc](https://techplanet.today/post/descarga-gratis-autodesk-autocad-con-clave-de-licencia-clave-de-producto-llena-macwin-64-bits-ultimo-lanzamiento-2023-en-espanol) [to-llena-macwin-64-bits-ultimo-lanzamiento-2023-en-espanol](https://techplanet.today/post/descarga-gratis-autodesk-autocad-con-clave-de-licencia-clave-de-producto-llena-macwin-64-bits-ultimo-lanzamiento-2023-en-espanol)

[https://techplanet.today/post/descarga-gratis-autocad-2022-241-clave-de-producto-3264bit-nuevo-20](https://techplanet.today/post/descarga-gratis-autocad-2022-241-clave-de-producto-3264bit-nuevo-2022-en-espanol) [22-en-espanol](https://techplanet.today/post/descarga-gratis-autocad-2022-241-clave-de-producto-3264bit-nuevo-2022-en-espanol)

Обучение использованию AutoCAD на профессиональном уровне также означает улучшение вашего рабочего процесса. Для этого вы должны быть знакомы с клавишными командами, помогающими перемещаться между объектами чертежа. Чтобы стать экспертом в этой области, есть два способа изучения AutoCAD. Первый вариант — изучить справочник основных команд. Второй вариант изучить, как дизайнеры работают в среде рисования. Изучая, как эти художники используют программное обеспечение, вы узнаете, как правильно использовать функции для создания и редактирования объектов. Итак, как лучше всего изучить AutoCAD? Честно говоря, все сводится к вашему личному подходу. Очевидно, что есть некоторые основные понятия, которые вы всегда должны помнить при использовании AutoCAD, но то, как вы научитесь использовать программное

обеспечение, полностью зависит от вас. Найдите программу с набором функций для проектирования и печати 3D-моделей. У вас должно быть несколько вариантов на выбор. Пользователям AutoCAD легко изучать и использовать продукт, потому что кривая обучения очень плоская. Во время обучения вы также сможете оценить и найти множество применений AutoCAD. Создание 3D-моделей полезно во многих контекстах. Помимо обучения созданию 3D-моделей, есть много специалистов по моделированию и дизайну, которые могут научить вас, как использовать программное обеспечение, и включить его в свои учебные программы. Хотя AutoCAD технически является 2D-программой, вы можете научиться рисовать, печатать и изменять 3D-модель. Для изменения 2D- или 3Dмодели можно использовать те же методы, что и для изменения 2D- или 3Dобъекта. Процесс аналогичен добавлению нового измерения. AutoCAD — одна из самых популярных программ для черчения. С его помощью вы можете создавать 2D и 3D рисунки. Он имеет множество применений в таких областях, как дизайн продукта, архитектурное проектирование и производство. Навыки AutoCAD важны для многих людей в этих и других областях. Узнайте, как быстро освоить AutoCAD с помощью различных вариантов обучения.

<https://mentorus.pl/штриховка-автокад-скачать-better/> <https://kuchawi.com/autocad-20-1-скачать-бесплатно-с-ключом-продукт/> <https://americanzorro.com/автокад-типы-линий-скачать-extra-quality/> <https://fitnessclub.boutique/автокад-пиратка-скачать-exclusive/> <https://manassiq.com/wp-content/uploads/2022/12/Autodesk-AutoCAD-2023.pdf> <https://dsdp.site/it/?p=106606> <https://stellarismods.com/wp-content/uploads/2022/12/Autocad-2020-TOP.pdf> <https://womss.com/чертеж-дома-автокад-скачать-verified/> <http://buddymeets.com/?p=752> <http://insenergias.org/?p=127689> <http://mobileparty.net/?p=437> <https://powerzongroup.com/wp-content/uploads/2022/12/tamcas.pdf> <https://rednails.store/autodesk-autocad-скачать-с-лицензионным-ключом-обн/> <http://www.studiofratini.com/мебель-для-автокад-скачать-fix/> <https://thailand-landofsmiles.com/autodesk-autocad-взломаный-x32-64-пожизненный-патч-2023/> <http://www.jobverliebt.de/wp-content/uploads/Crack-Autocad-2022-TOP.pdf> [https://thailand-landofsmiles.com/скачать-шрифты-для-автокада-2020-\\_top\\_/](https://thailand-landofsmiles.com/скачать-шрифты-для-автокада-2020-_top_/) <https://208deals.com/wp-content/uploads/2022/12/ensven.pdf> <http://nadinarasi.com/?p=10054> <https://ibipti.com/как-скачать-автокад-для-студентов-бес/>

Есть также много онлайн-курсов, доступных для изучения навыков работы с AutoCAD. Однако важно отметить, что уроки, представленные в онлайн-курсах, не всегда являются полными, поэтому вам может потребоваться доступ к дополнительным ресурсам, таким как книги, видео и онлайн-учебники, чтобы завершить весь процесс. Кроме того, трудно изучить AutoCAD, если у вас нет прочной основы в программе 3D-моделирования или опыта работы с другой

программой до того, как вы изучите AutoCAD. Отличный способ упростить использование AutoCAD — научиться использовать другой продукт, который является шагом в AutoCAD, и использовать этот продукт для создания своего первого чертежа. Некоторые люди предпочитают использовать Microsoft Office, чтобы узнать, как использовать AutoCAD, так как это похожие продукты, и знакомство с ними легче для развития. Все программы САПР очень разные, поэтому важно подумать, как вы собираетесь использовать AutoCAD, прежде чем приступить к его изучению. Чтобы понять, как использовать AutoCAD, вам необходимо усвоить и попрактиковаться в различных навыках. Вот некоторые из них:

- Это важно Разберитесь в основах.
- Это важно Понимание ключевых понятий.
- Это важно Научитесь общаться.
- Это важно Научитесь мыслить логически.

Изучение AutoCAD возможно для тех, кто хочет изучить продукт для своих собственных нужд. Хотя научиться пользоваться программным обеспечением непросто, это можно сделать после того, как вы изучите основы и получите помощь учебного центра или наставника. Как только вы узнаете основы того, как использовать программное обеспечение так, как вам нужно, следующим шагом будет научиться применять информацию, которую вы изучаете, в более крупном проекте. Вы можете использовать свои личные проекты как способ обучения. Когда вы закончите эти проекты, вы сможете вернуться и изучить, как вам удалось их решить, используя определенные инструменты и методы.